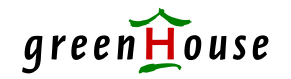

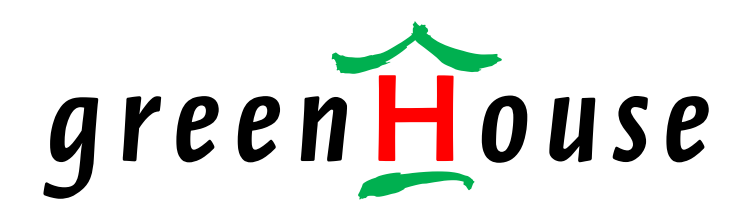

# **Singe Sign-On ON the system**

VNUG 04. September 2013

Carl Weber

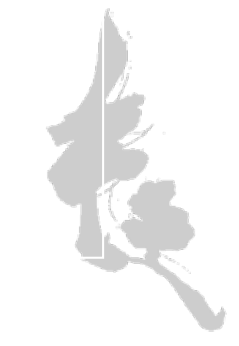

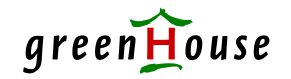

#### Before we get serious …

#### … a short recap of VNUG 2011

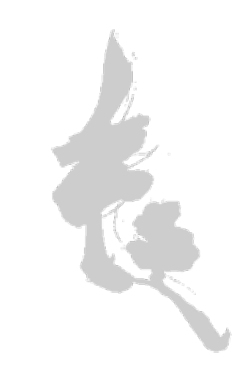

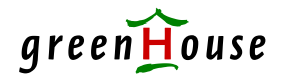

## Reminders from last VNUG!

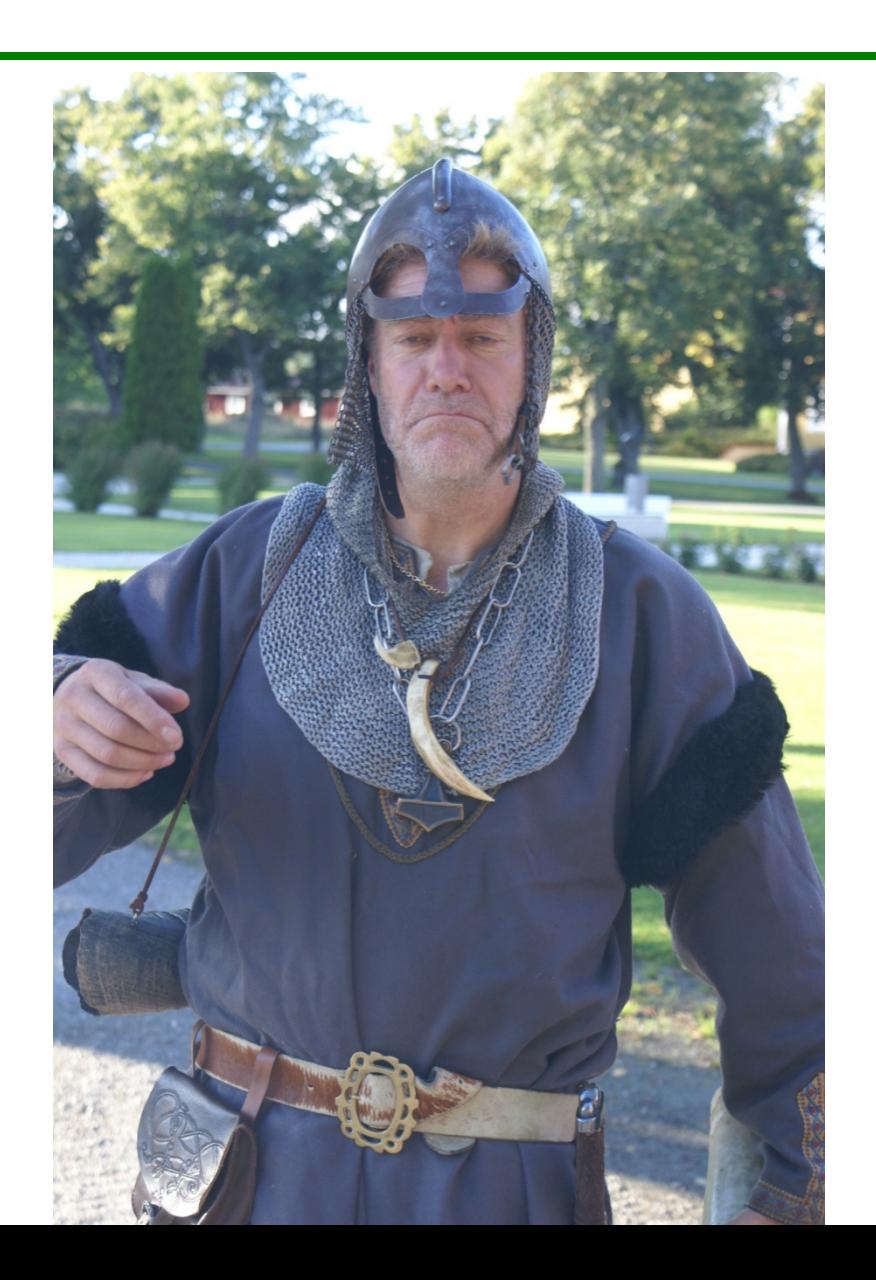

Peace, Love and Understanding

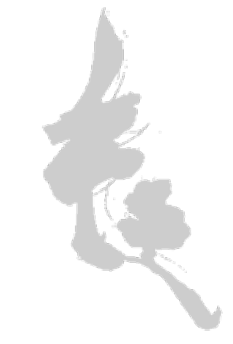

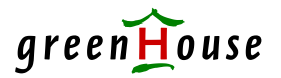

## Reminders from last VNUG!

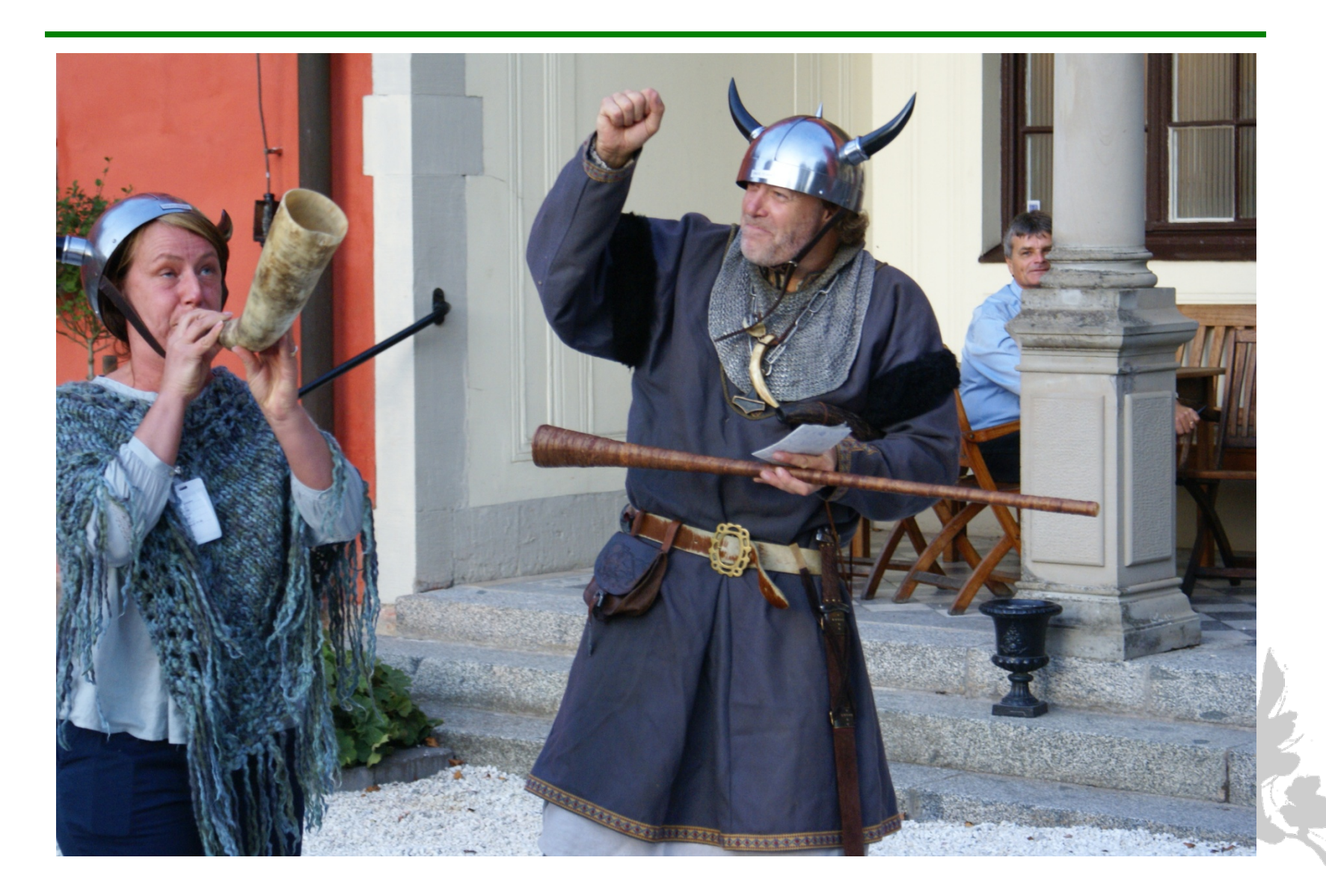

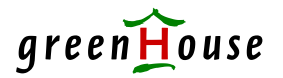

## Reminders from last VNUG!

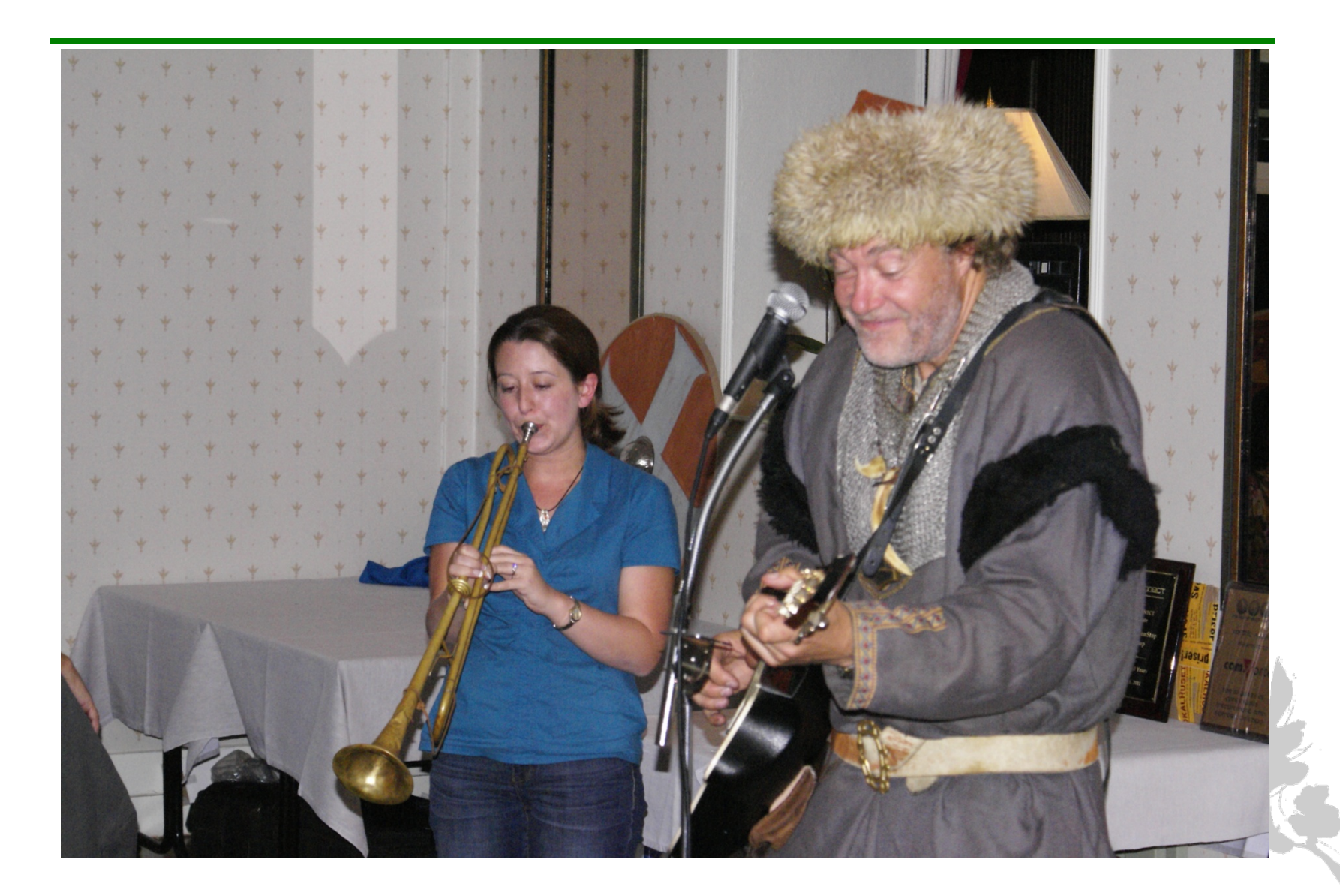

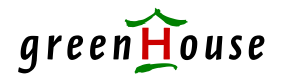

## Why do cars have brakes?

#### To slow down?

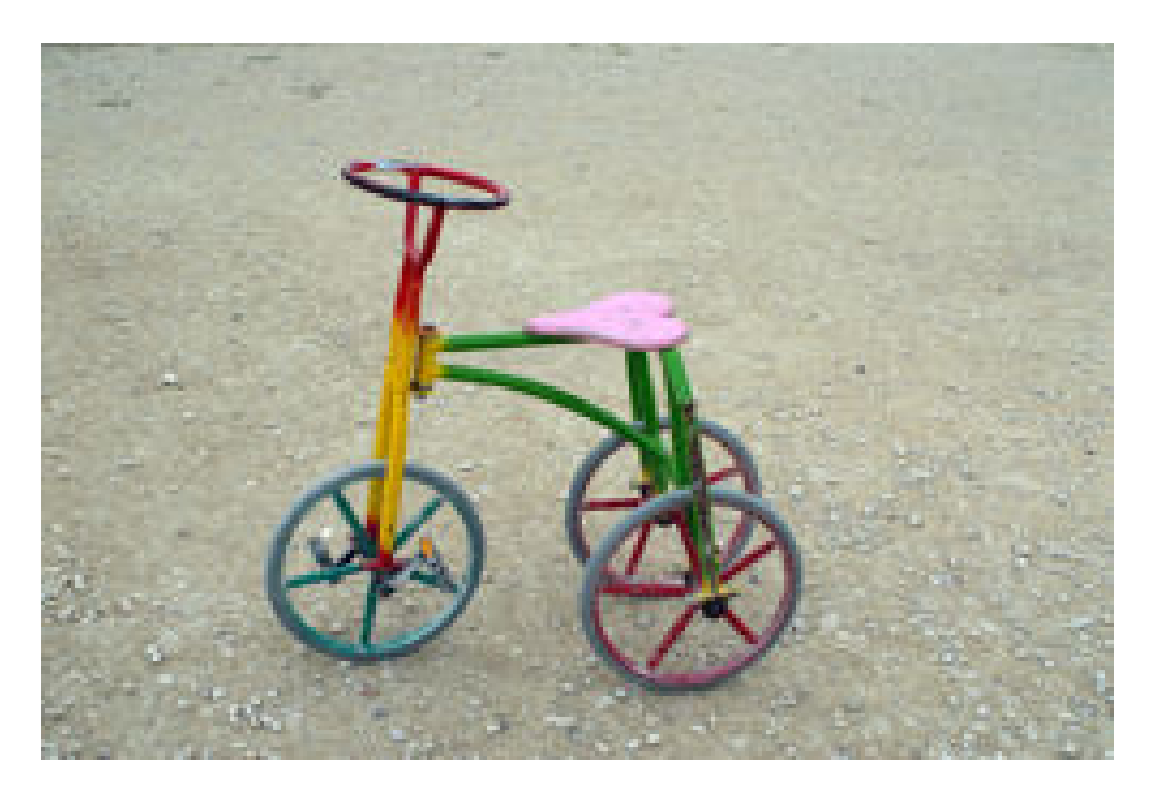

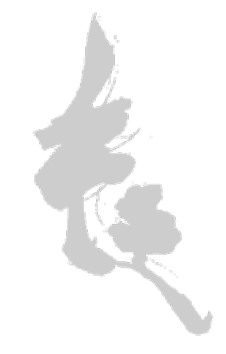

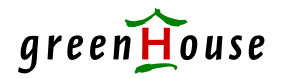

## Why do cars have brakes?

#### To drive fast!

#### The better the brakes, the faster you can drive!

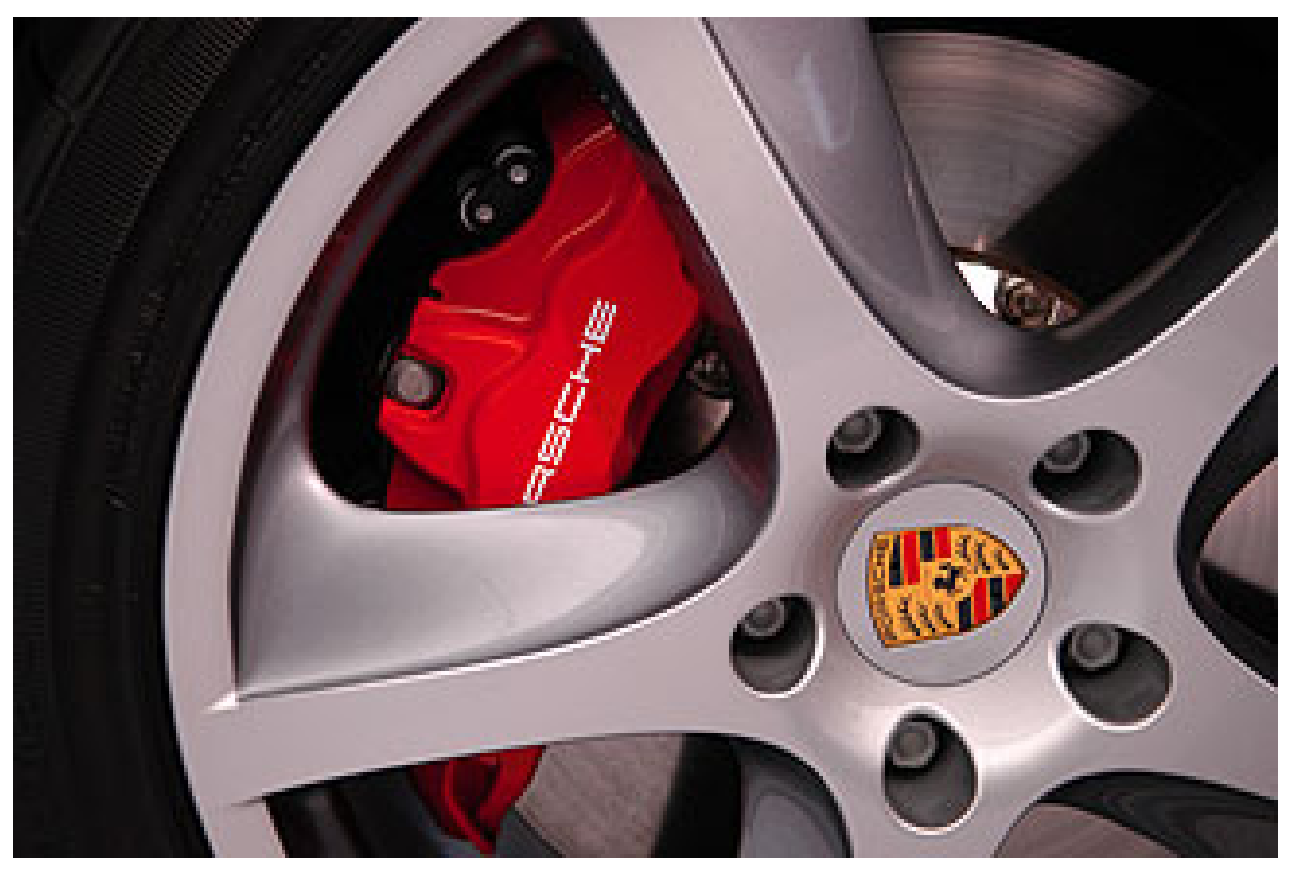

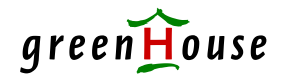

### What is security for?

To disable and prevent?

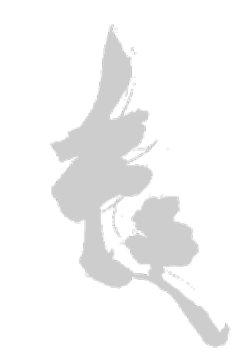

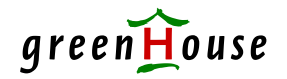

#### What is security for?

#### To enable and enforce!

#### The better the security system, the more you can do!

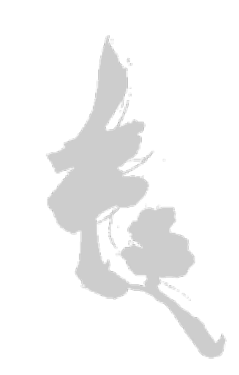

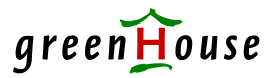

## This is your Tandem system!

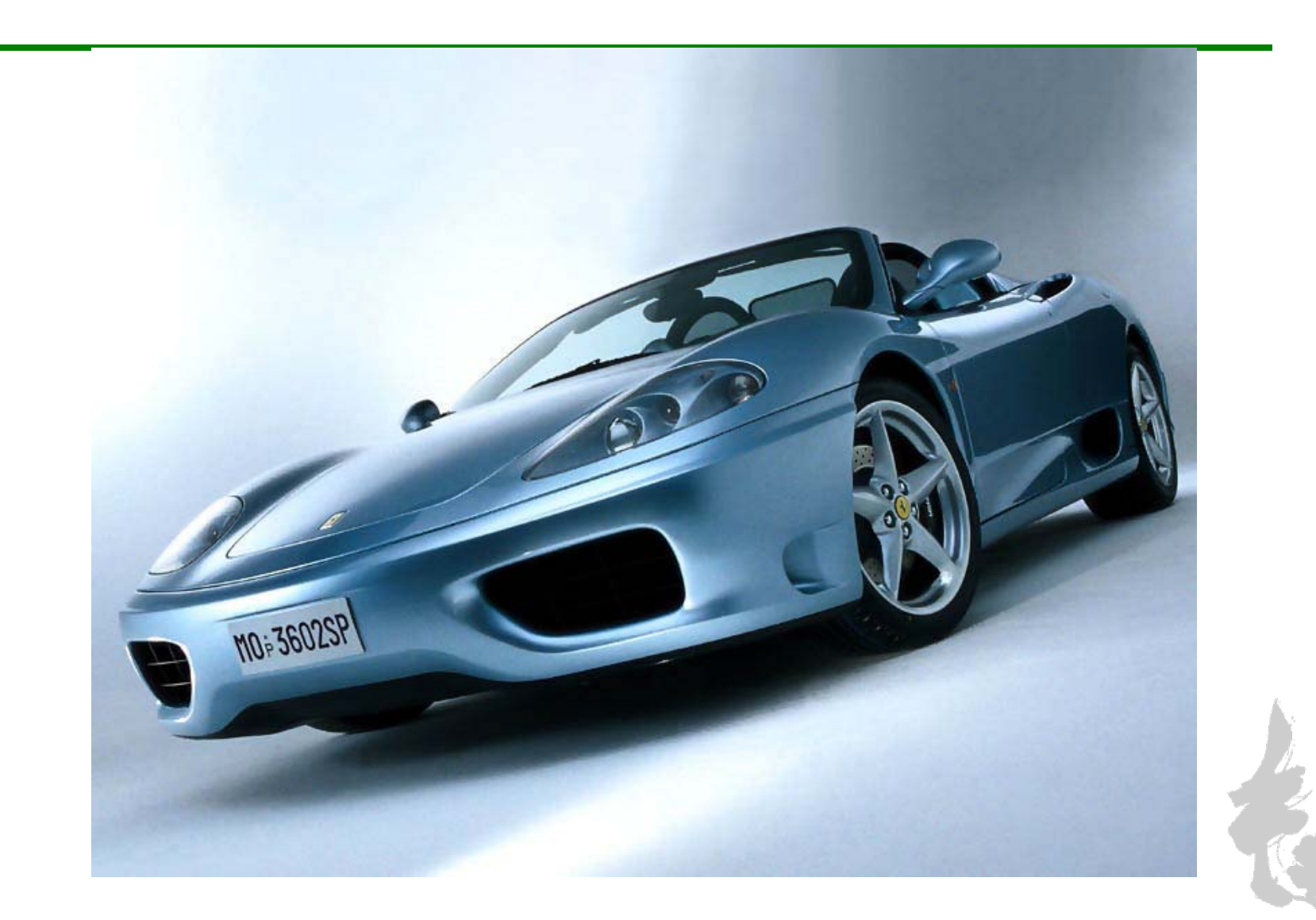

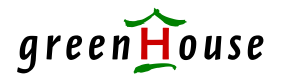

## Or do you treat it like this?

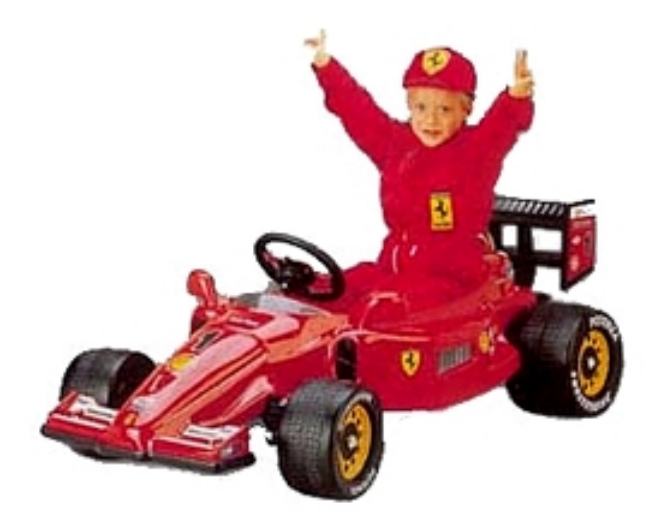

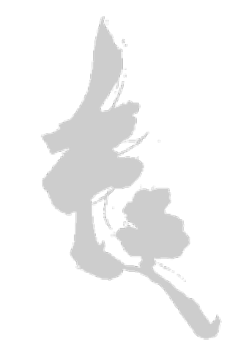

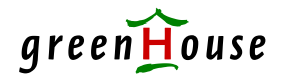

### Aspects of security … just a few …

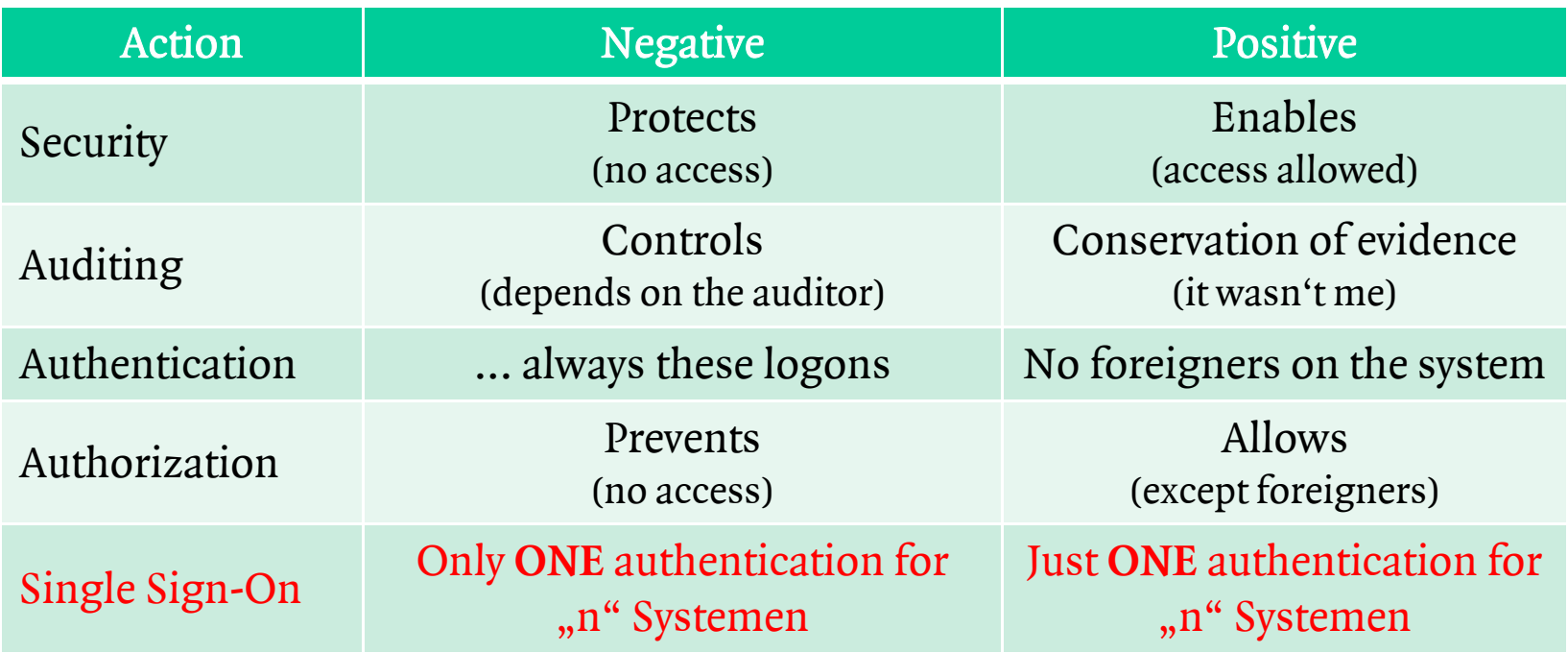

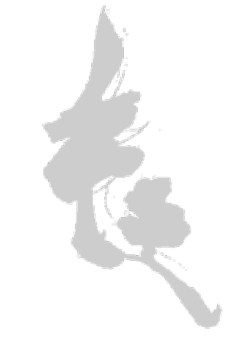

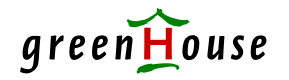

## Single Sign-On

- Single Sign ON what is it? **ONE** secure central authentication for multiple systems and platforms.
- Sounds perfect **BUT** is not real life! How many ID's are used by your system stuff to operate the Tandem system?
	- perform a sysgen and system cold load
	- start/manage/stop an application
	- do a system wide backup
	- get to VPROC
	- etc.

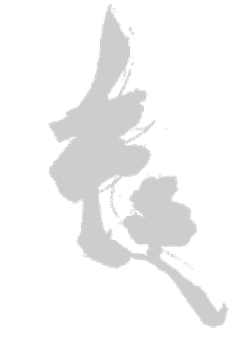

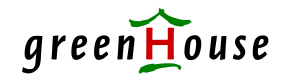

Single Sign-On

- ٠ The problem: When you logon to a functional user with a password, you can logon, from scratch', loosing all user related attributes, making auditing obsolete.
- The need to know many different password is annoying and leads to complications, e.g. when passwords have to be changed on a regular basis.

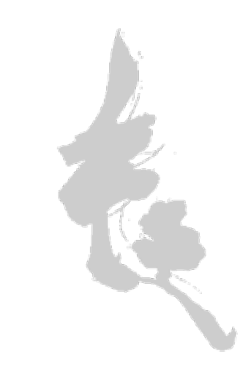

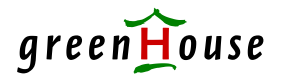

## Single Sign-On – two views

- **Figuer** From the outside (off the system) e.g. products from competitors
- **Firm the inside (on the system)** … and here GreenHouse helps:
	- FTPSERV-E Secure Tandem FTP Server
	- MyLogin OFF System SSO für die Tandem
	- SECOM Command Level Security and ID hopping (this presentation)
	- SFTP Secure Tandem FTP Client
	- VILib Secure logon to Visual Inspect Library
	- XDBCLib Secure logon to NSM/Web and MXDM

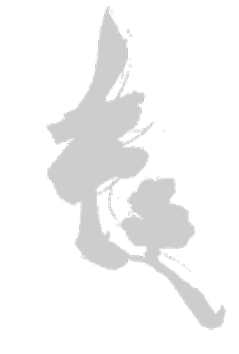

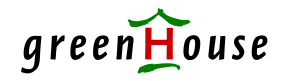

#### Single Sign-On What you think you have

One logon grants access to all user related resources.

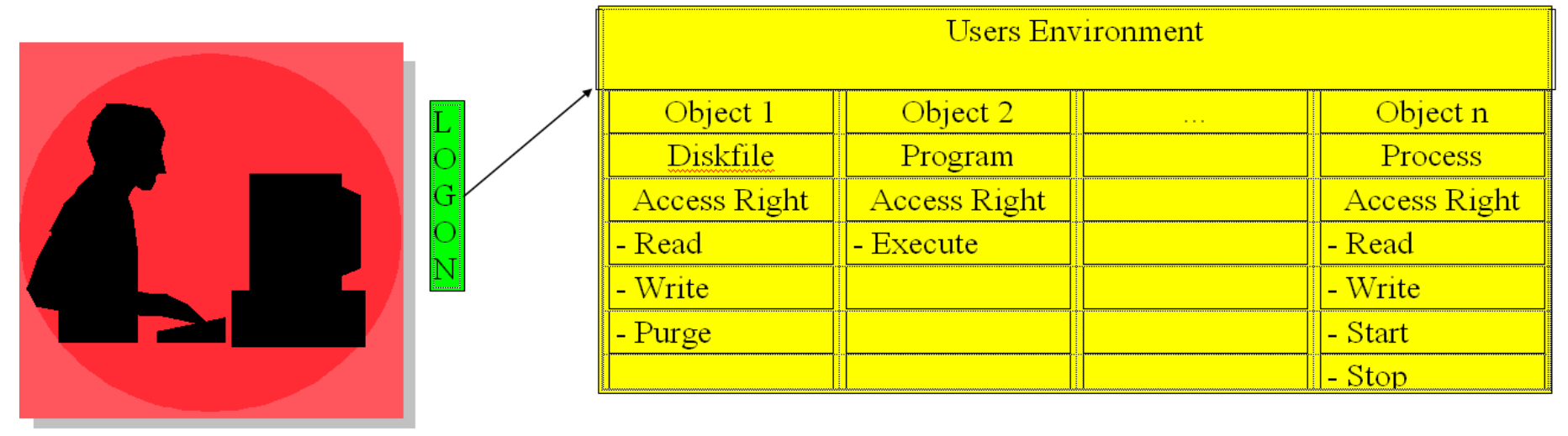

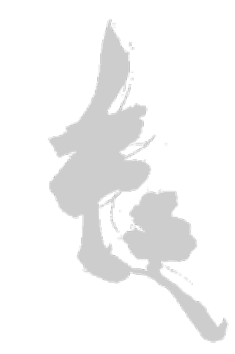

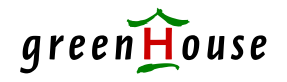

### Single Sign-On What you really have

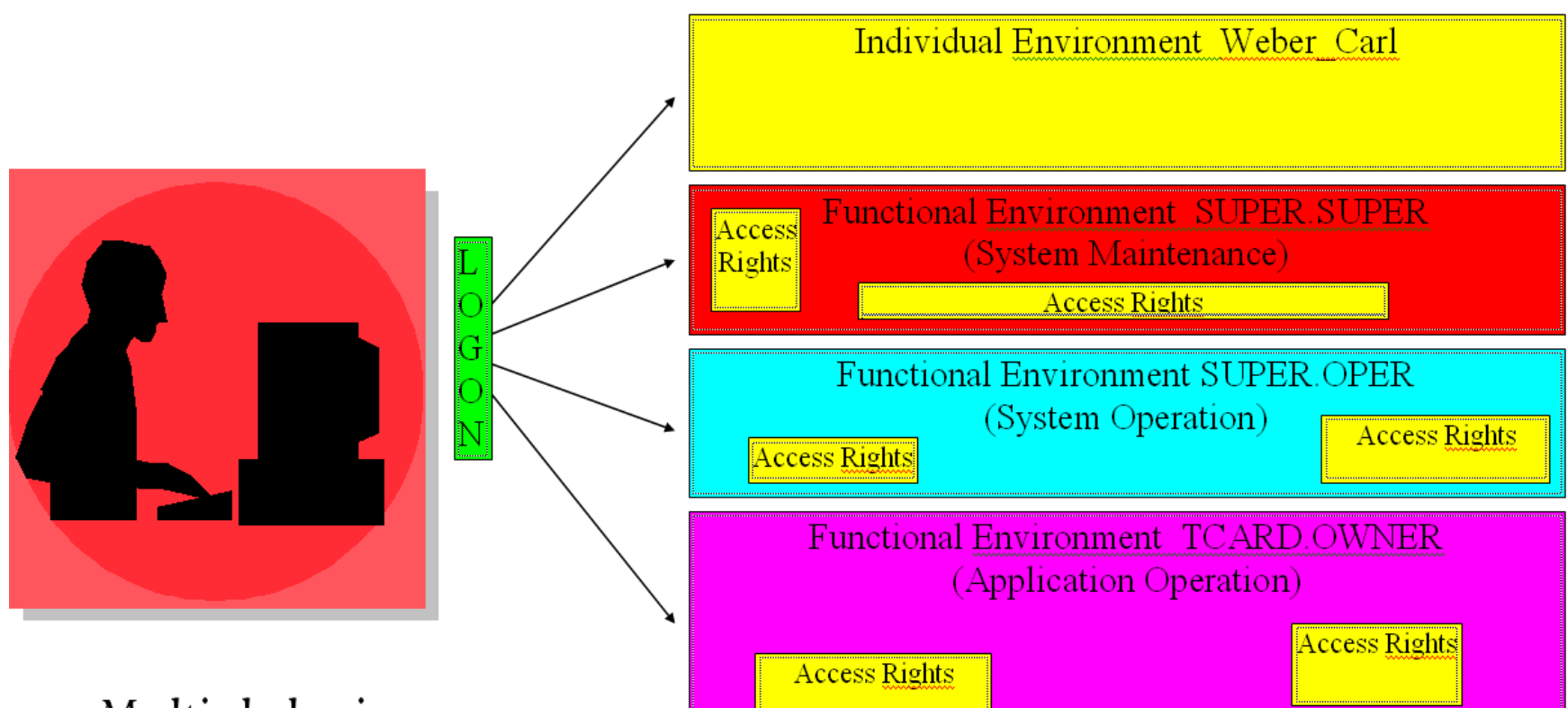

- Multiple logins
- No meaningful auditing
- No separation of users and functions  $\bullet$

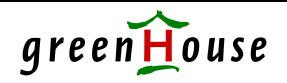

#### Single Sign-On What you need

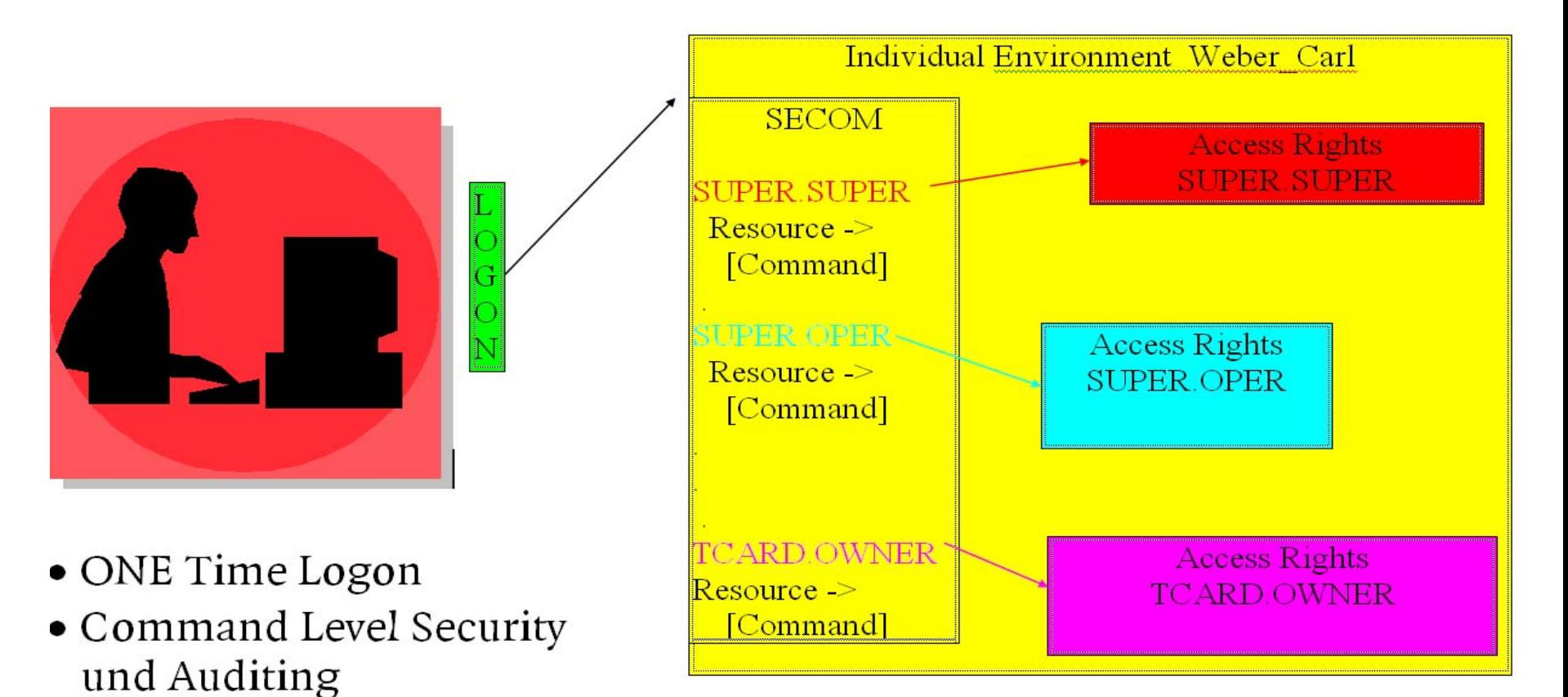

• Individualized system access

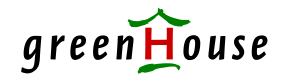

## Single Sign-On Requirements

- Has to run on a cold loaded system.
	- -NO subsystem necessary, such as TMF, SQL, PATHWAY etc.
	- just a 'naked' system with a TACL only
- $\blacksquare$  Individual logon to an individual, non PRIV ID. (users of SUPER-group do have to many hard coded rights)
- ٠ Access to all IDs required to manage/develop/operate the system WITHOUT any re-logon!

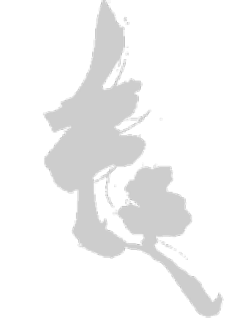

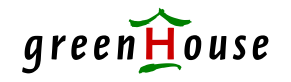

### Single Sign-On Control of functional users

- Control and inspection of ALL functional users in GUARDIAN as well as OSS
	- SUPER.SUPER (255,255)
	- SUPER.xxx (255,xxx)
	- xxx.MANAGER (xxx,255)
	- -Application owner (xxx,yyy)

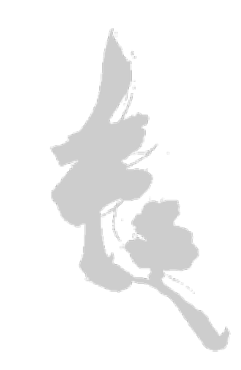

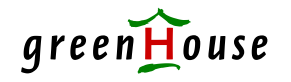

### Single Sign-On Control of functional users

- Support of Alias user specific access rights
- Support of user groups
	- SECOM user groups
	- File Sharing Groups
- Support of command groups
	- EMERGENCY
	- application management
	- etc.

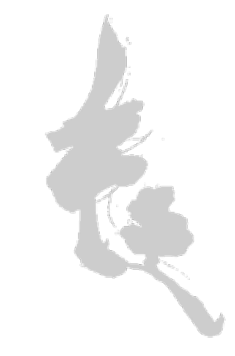

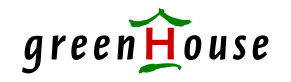

### Single Sign-On Control of functional users

- Command and Subcommand Level Security
	- e.g: FUP INFO xxx,DETAIL is OK, while FUP INFOXXX, STAT is NOT
	- device start in SCF is OK, device stop or alter is not
	- access to a SUPER.SUPER TACL is OK, while changing the SUPER.SUPER password is not

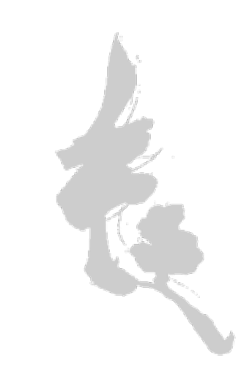

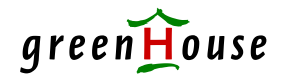

#### Single Sign-On Action control

- Controlled access
	- Programs (FUP, SCF, SQLCI etc.)
	- OBEY-Files und TACL-Macros
- Controlled input to programs and macros
	- Command/Sub-Command Level Security
- Controlled access to action streams system cold start/stop, application start, etc.

… and all this with pre-defined access IDs WITHOUT the need to know any (additional) password.

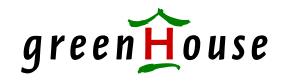

## Single Sign-On Auditing

- Log of all activities (logging) who did what at what time from where und why
- Key stroke recording (tracing)
	- Interactive use of GUARDIAN (TACL, FUP, SCF etc.) OSS (osh & Co.)
	- Block mode use of GUARDIAN resources (EDIT, TEDIT, PATHWAY etc.) OSS resources (bash, vi etc.)

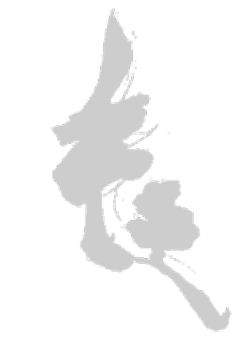

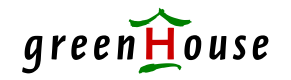

#### Single Sign-On What you need

## Controlled programmatical and transparent resource execution from any ID with any ID

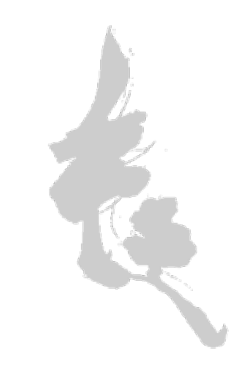

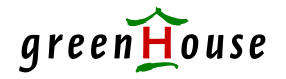

## Single Sign-On ON the System

#### SSO-OS mit

# **SECOM**

#### Secure Command Manager

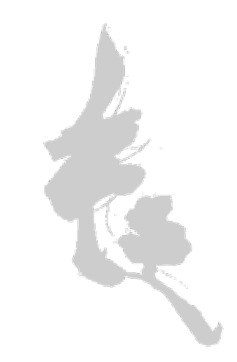

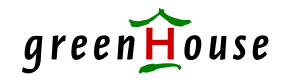

#### SSO-OS

#### SECOM versus SAFEGUARD

#### SAFEGUARD

Access rights are attached to the object

- = ACL (Access Control List) System (z.B. RAC-F)
- = insufficient granularity (no time, no access place etc.)

#### $\blacksquare$ SECOM

Access rights are attached to the user (subject)

- = CL (Capability List) System (e.g. Top Secret)
- = much more granularity (time, place of origin etc.)

#### **Both systems complement each other!**

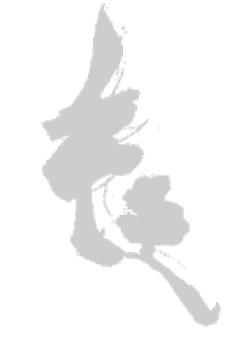

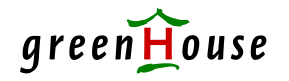

#### SSO-OS History

- Developed since 1990, when I still was with Tandem Germany, based on:
	- - **MPWD** (Modem Port Watch Dog) Challenge/Response Authentisierung & Tracing - **GivePW** (Give Password)
		- Password generation
	- **FUNCTRAC** (Function Tracer) ID-Switching und Tracing

in close cooperation with RABO Bank, Holland

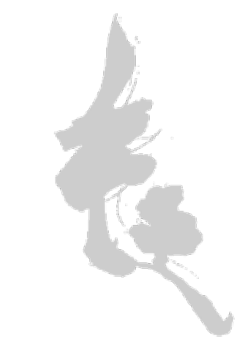

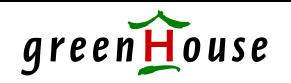

#### SSO-OS Standard Tandem Utilities

- ٠ Do have a predefined number of commands, which are executed with the ID of the utility user, z.B. FUP, SCF, SQLCI usw.
- **The users interaction is NOT controlled.**
- SUPER-users often do have exclusive rights.
- Roll concept not feasible.
- $\blacksquare$ Inadequate audit.

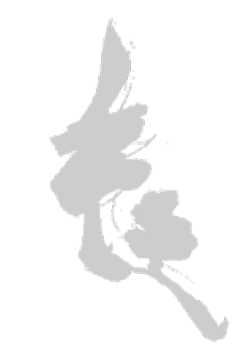

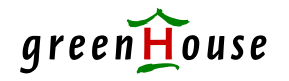

## SSO-OS<sup>green</sup> SECOM commands

- SECOM allows the configuration of commands:
	- command name of up to 32 bytes
	- generic commands

(different behavior based on time and date)

command groups

(z.B. EMERGENCY, APPLICATION-MGMT usw.)

#### SSO-OS SECOM command resources

- ٠ SECOM allows the configuration of commands:
	- ANY resource (TACL, FUP, SCF, usw.)
	- ANY ID to execute the resource GUARDIAN- as well as Alias-User (even non existing GUARDIAN-ID)
	- -OBEY-File and TACL-macro support
	- - Execution of grouped commands (z.B. system cold start, application start/restart/stop etc.)

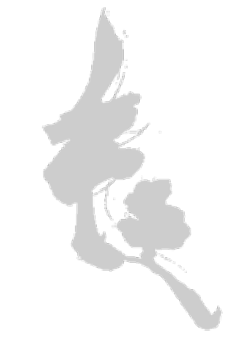

#### SSO-OS

#### SECOM command attributes

- ٠ SECOM allows the configuration of commands:
	- command control (user input) (Sub-/Command level security)
	- unlimited number of users (GUARDIAN as well as Alias users)
	- Generic User support (SECOM users)
	- SECOM user groups (up to three levels)
	- -File Sharing Groups

Group support allows an easy implementation of the roll concept!

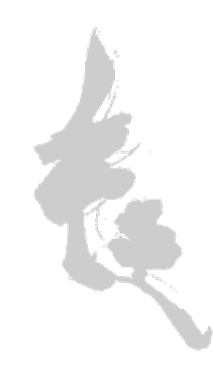

#### SSO-OS

SECOM command security

- ٠ SECOM allows the configuration of commands:
	- additional global/individual Authentisierung
		- = users password
		- = Challenge/Response
		- = multi eye principle with remote authorization (Android APP)
	- -Restriction by time and place of origin (IP address)

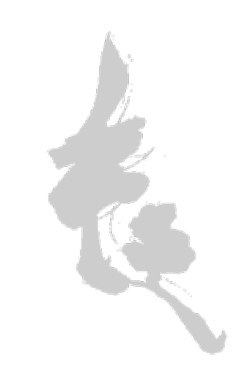

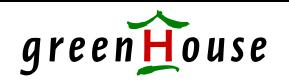

# SSO-OS<sup>green</sup>

#### SECOM command attributes

- SECOM resource attributes are:
	- automatic load balancing
	- -Inactivity Timeout
	- -Aktions-Log
	- -Optional EMS Message Generation
	- -GUARDIAN- und OSS-Tracing
	- -Online help and documentation
	- and much more …

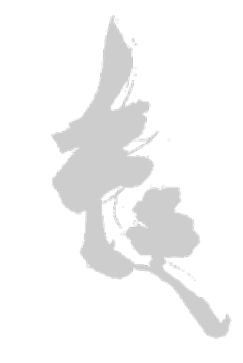

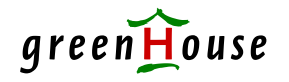

## SSO-OS<sup>greel</sup> Administration

- SECMAN (interactive interface)
- PATHWAY-application (the good old PATHWAY …)
- SECWin-GUI ( C++ GUI, PC basierend, optional)
- iWAMS-SECOM (Browser basierend, optional)
- Central administration of commands of all EXPAND reachable SECOM environments.  $(RABO \sim 30$  Systeme, ING  $\sim 30$  Systeme, Six ..., etc.)

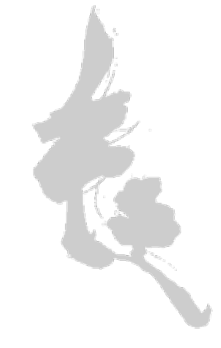

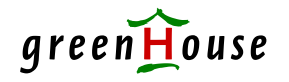

#### SSO-OS SECOM Usage

- Interactive from TACL (normal case) e.g. SECOM SUPERTACL
- As INLINE process
- As 'initial command interpreter (ICI)' from TELNET or SAFEGUARD (Swiss Police [EJPD])
- **IF OBEY files**
- $\blacksquare$ In TACL Macros
- In NetBatch
- $\blacksquare$ Block Mode Interface SECOMCI (NO PATHWAY!)

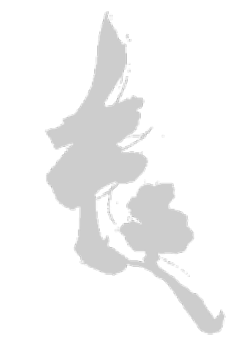

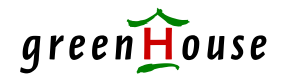

## SSO-OS<sup>gree</sup> Live Demo

- $\blacksquare$ VPN zu \GINKGO (NS1002, H06.26)
- $\blacksquare$ **SECOM PATHWAY Administration**
- $\blacksquare$ SECWin GUI
- $\blacksquare$ iWAMS-SECOM (Browser basierendes GUI)
- $\blacksquare$ Start EMSDIST
- $\blacksquare$ SECOM – SUPERTACL
- $\blacksquare$ SECOM – CHKFUP
- $\blacksquare$ SECOMCI – SUPERTACL
- $\blacksquare$ SECOMCI – CHKFUP

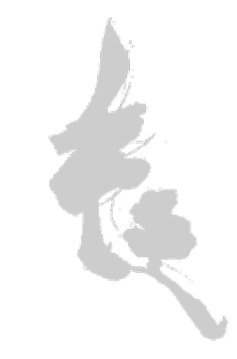

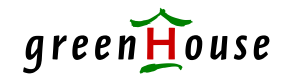

#### Current status

SSO-OS

- Still not mature we always implement new features mostly on ideas by customers (e.g. File Sharing Groups)
- Oriented on our customser needs not (only) our ideas.
- Customer requested features will be implemented in a timly manner – without costs – when it is a generally interesting feature..
- $\blacksquare$  Comes with a bunch of helpful tools. (Passwortsplitter, Im-/Export from commands etc.)

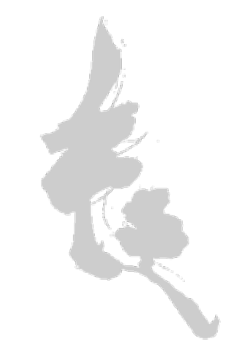

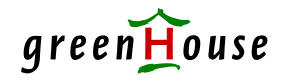

## SSO-OS greenHouse Conclusion and in Short

Simple to understand

Simple to manage

Simple to use

**Simply good!**

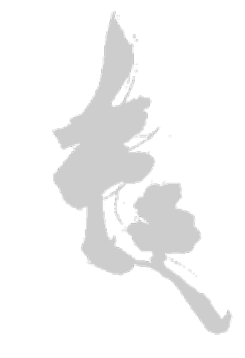

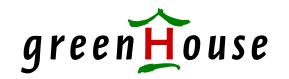

#### SSO-OS

#### Questions?

#### Comments? Ideas for new features?

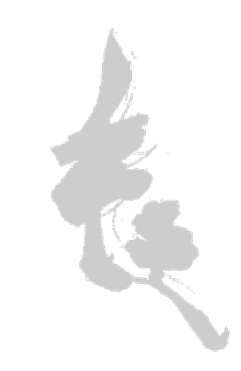

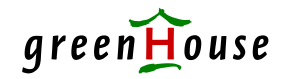

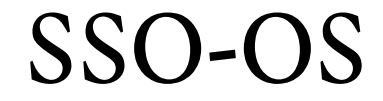

#### Thank you for your time and attention.

## Please visit me on our booth for further questions, and a demo.

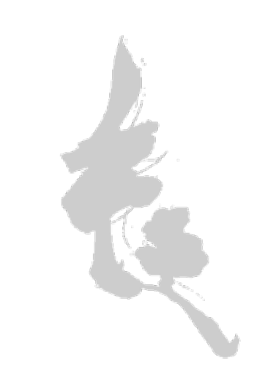